# Modeling the ZED-2 Reactor w/ Serpent/MCNP/KENO

## **The 4th Annual Serpent Users' Group Meeting, 17–19 September 2014 Jesus College, Cambridge, UK**

J. C. Chow

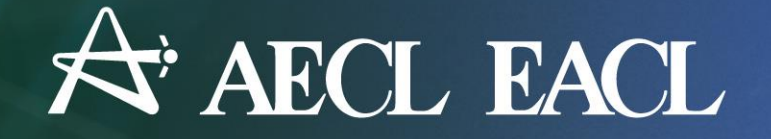

**UNRESTRICTED**

 $\circledcirc$  (c)

 $\circledcirc$ 

### **We are stuck!**

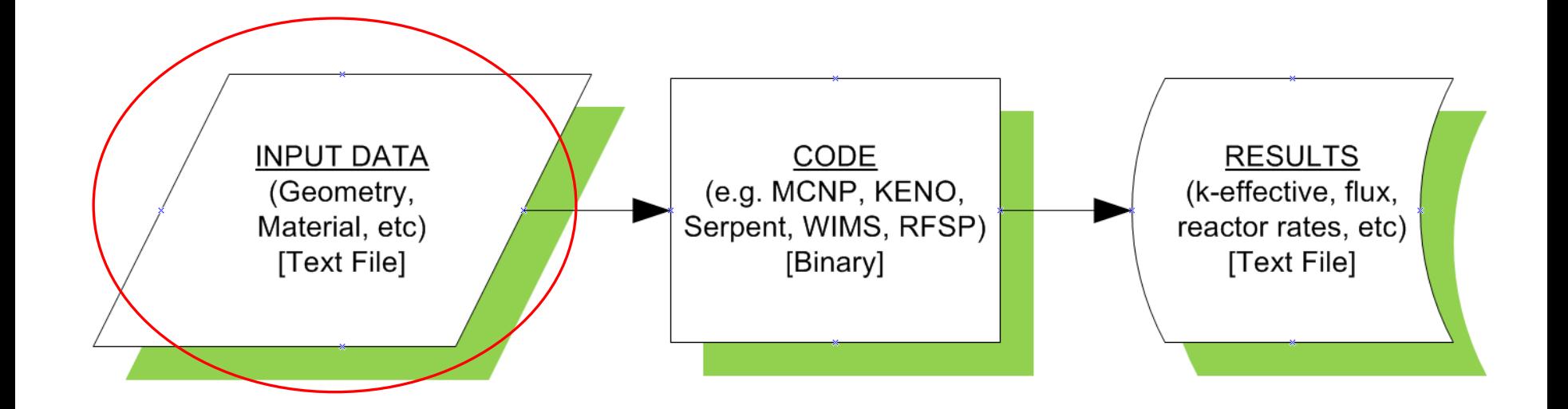

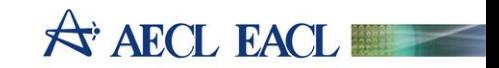

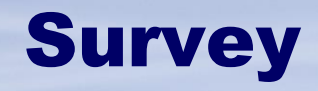

- How do you author input data files for simulations?
- 1. Use a text editor.
- 2. Use scripting languages such as Python, Perl, etc.

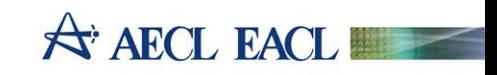

# **Motivation**

- Assignment: Validation of MCNP against ZED-2 data
- Requirement: Generate KENO models equivalent to *existing* ZED-2 MCNP models for analyses with TSUNAMI
- Task: use a text editor (and a pair of aging eyeballs) to author/edit ZED-2 models (thousands of lines / model)
- How can I guarantee consistency between MCNP and KENO models?
- Solve the problem *programatically…* develop applications that share the same data source.

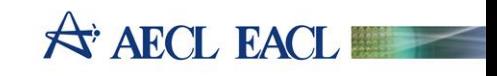

# **Conventional Approaches for Preparing Input Data**

- 1. Direct typing using generic text editors: Notepad, Wordpad, Notepad++, vi, GEdit, Emacs, XEdit, …
- 2. Copy/paste pieces of data from existing models (text files) and spreadsheets.
- 3. Modify existing models to obtain different configurations: (change in physical properties and/or geometry).
- 4. Use extensive Excel® macros and/or other languages (e.g., Perl, Python, Fortran) to generate models.
- $\Box$  Using text editors (1-3) is always error-prone.
- □ Using Excel<sup>®</sup> macros and/or other languages, etc, are preferable, but:
	- often tailored for personalized use
	- **E** implemented in piecemeal fashions
	- little/no documentations
	- difficult to share with other colleagues.
- Substantial effort is required for verification.

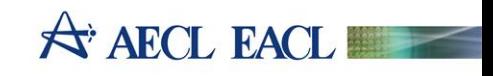

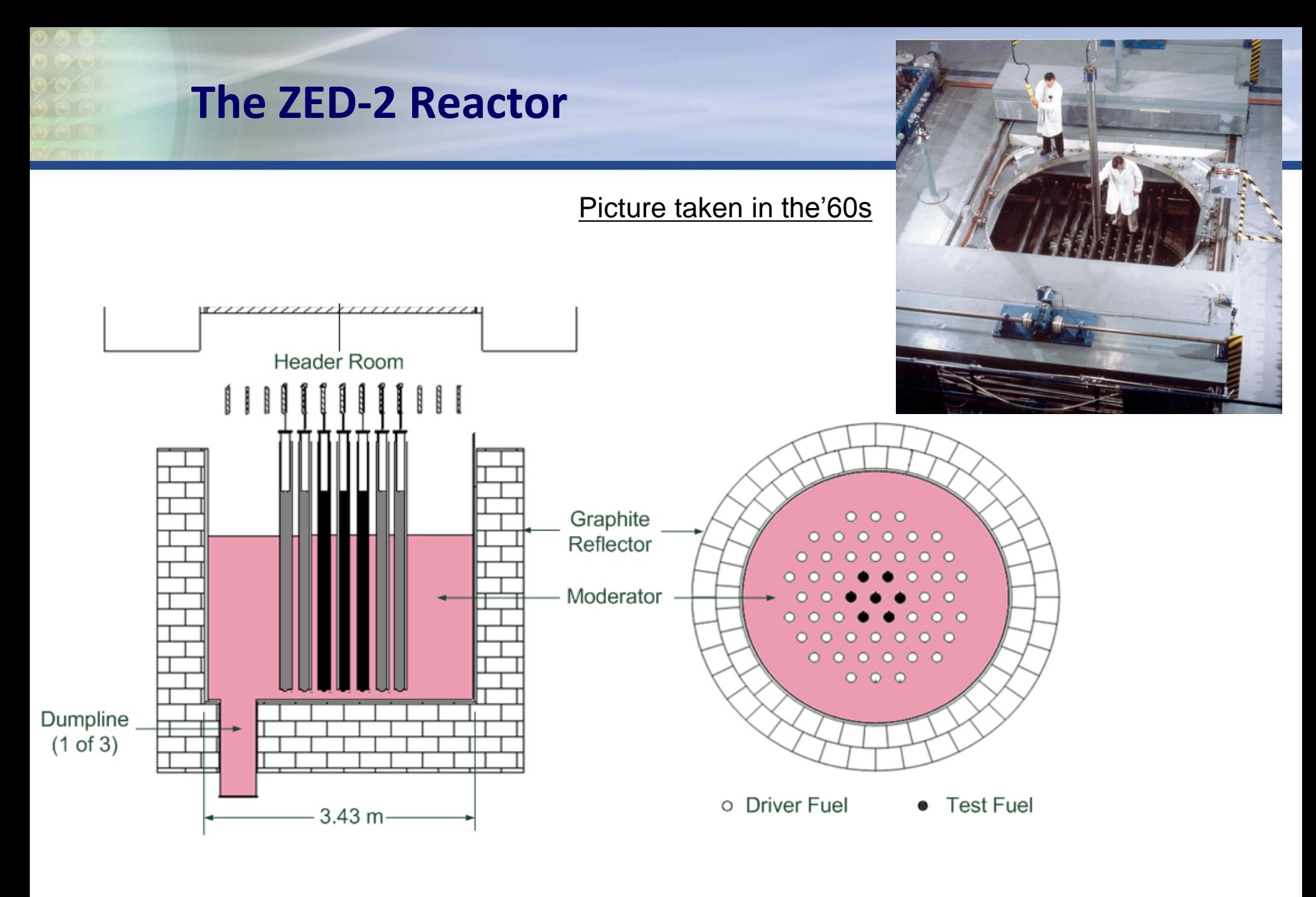

**A AECL EACL** 

# **A Typical ZED-2 MCNP Input File**

- ~500 surfaces
- ~1,000 cells
- ~60 materials
- ~70 universes
- ~4,000 lines
- In order to modify the model for a specific configuration, we need to edit a few 10s to 100s lines of data.

 $zed2$ txt

- Many (personalized) tools have been developed, mostly in EXCEL, e.g., to define the heavy water composition or to convert material cards from ENDF-VI to VII.
- Ctrl+C ( from EXCEL) and Ctrl+V (to Notepad/Wordpad).

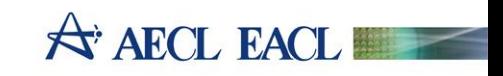

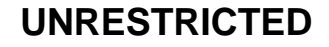

## **ZED-2 Model Generators Development (1)**

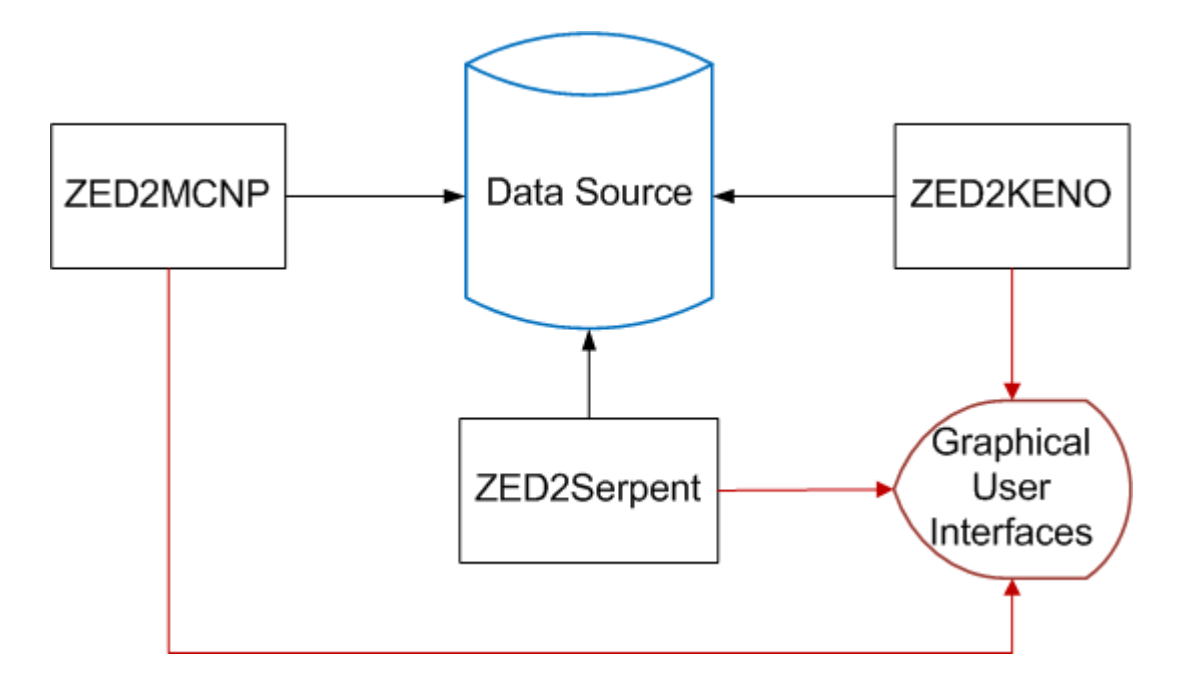

- 1. **Zed2MCNP** (2009) J.C. Chow
- 2. [Zed2KENO](C:/Program Files/AECL/ZED-2 School Model Generators/Zed2KenoWriter.exe) (2009) J.C. Chow
- 3. [Zed2Serpent](C:/Program Files/AECL/ZED-2 School Model Generators/Zed2Serpent.exe) (2013) G. Aversano (UOIT)

They all share the same Data Source and GUI's.

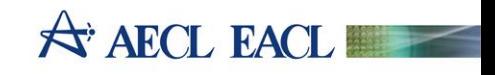

# **ZED-2 Model Generators Development (2)**

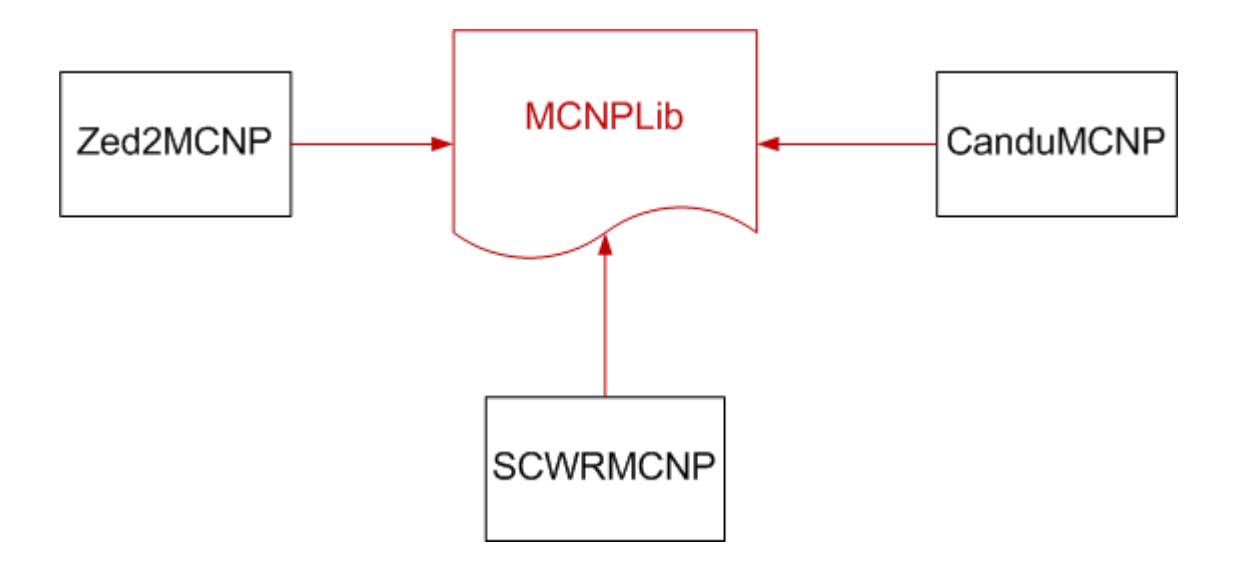

- Three applications for generating MCNP models for three physical systems: ZED-2, CANDU, and SCWR
- They all share the same MCNP class library (MCNPLib)
- Do we need a similar class library for Serpent?

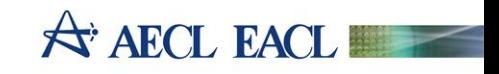

# **About the ZED2- MCNP/KENO/Serpent Applications**

- Written in C# 3.0 (syntactically very similar to C++)
- Integrated Development Environment (IDE) Visual Studio 2008 IDE (Microsoft).
- Takes advantage of the rich Windows GUI features provided by .Net (dot-net) Framework Library 3.5 (Microsoft).
- Truly object-oriented (OOP) implementation.
- Requires a static set of input files (prerequisites):
	- Shifting the focus of managing a single (huge) data file to a set of files, each of which serves a specific purpose.
	- Analogous to the OOP; *a problem is decomposed into a number of objects (methods and data are built around the objects to solve the problem).*
- Once the set of files is ready, a full-core model can be generated with a few clicks of the mouse.

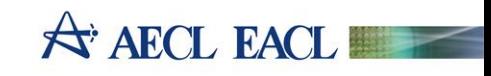

## **Model Prerequisites**

- 1. Fuel Bundles: 28-el NU, 37-el MOX, CANFLEX-LEU...
- 2. Fuel Channels: fuel bundles contained in pressure/calandria tube
- 3. Coolants:  $D_2O$ ,  $H_2O$ , Air,  $CO_2...$
- 4. Fuel Lattice: fuel channels contained in core configuration (square or hexagonal)
- 5. Core Parameters: critical height, moderator purity, lattice pitch, etc
- Each prerequisite is associated with a GUI (Graphical User Interface)
- Data entered for each prerequisite are saved in an XML file.
- All the (interdependent) prerequisites for a particular experimental run are assembled into a single configuration.

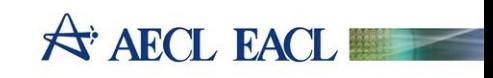

# **UML Class Diagram of a Model Generator**

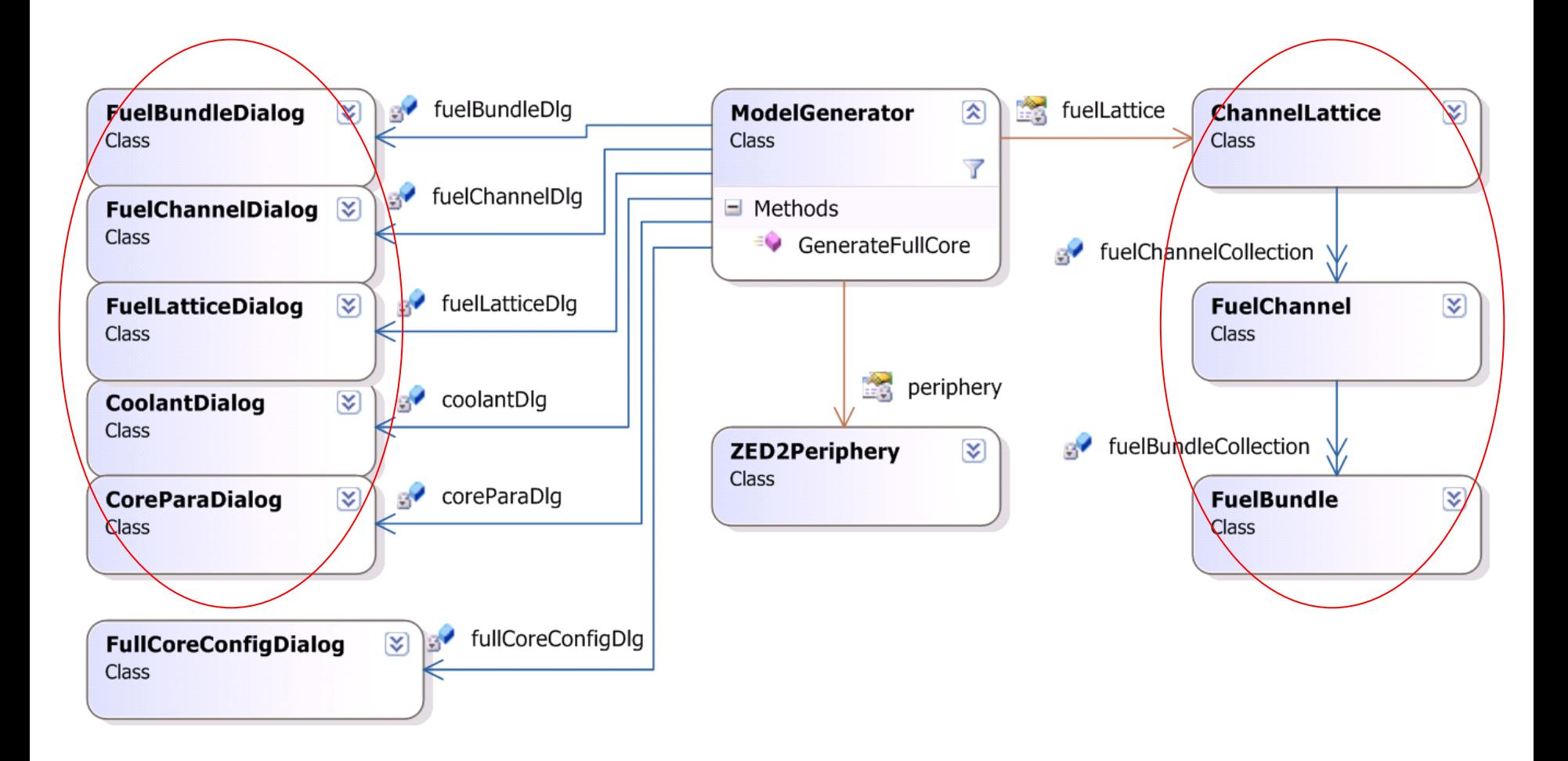

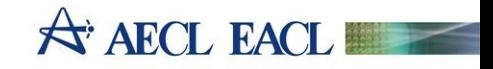

### **Fuel Bundle Geometry**

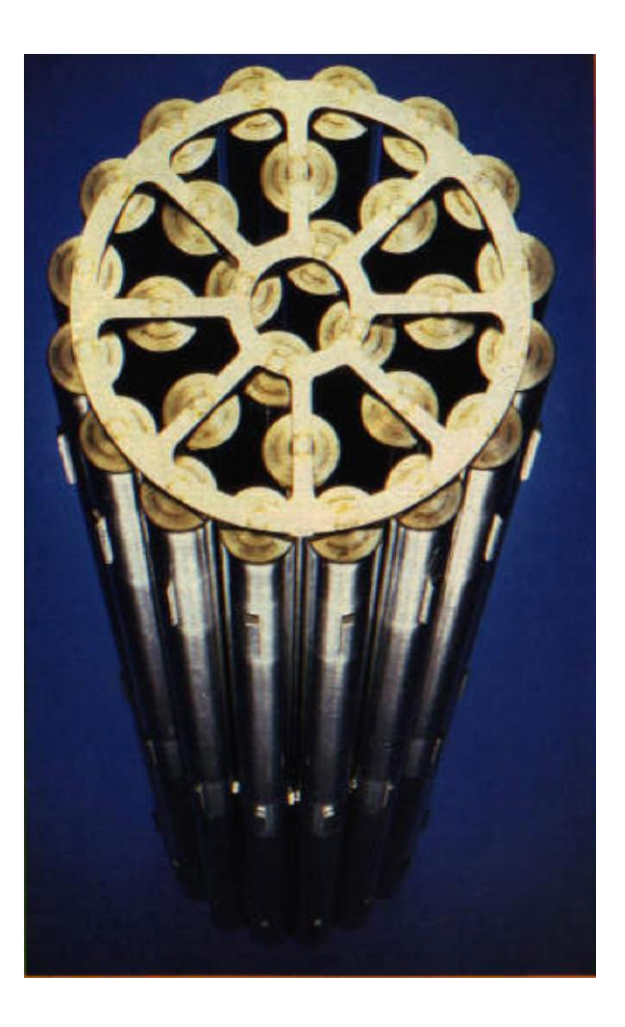

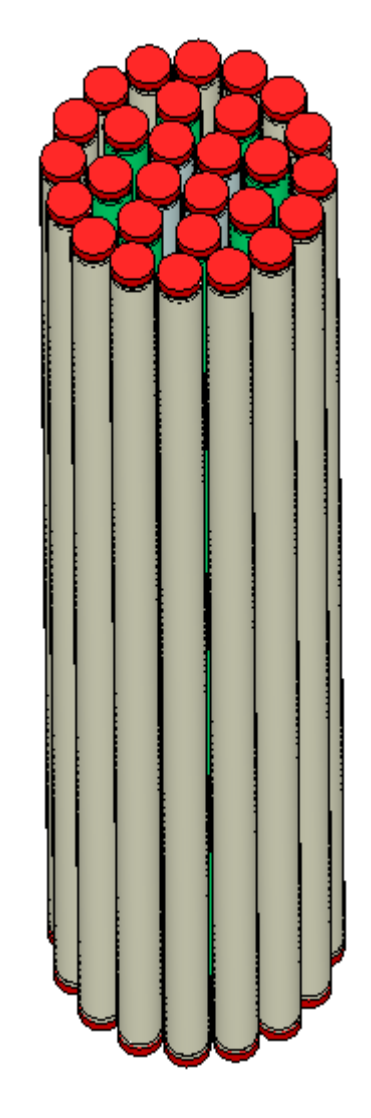

Model

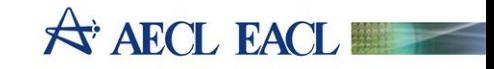

**AECL - OFFICIAL USE ONLY**

# **Fuel Bundle Configuration**

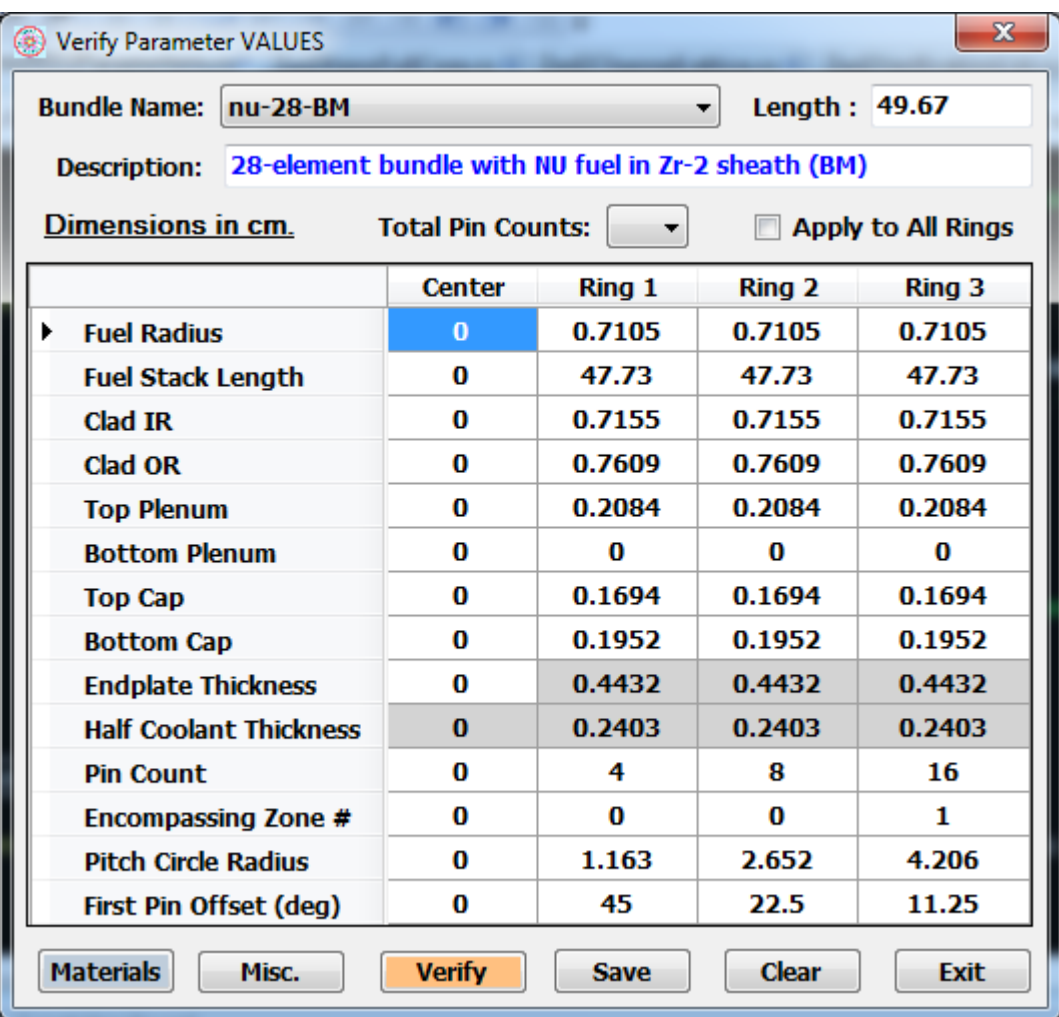

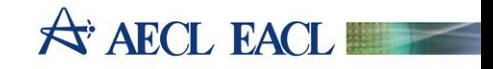

## **Fuel Bundle Material**

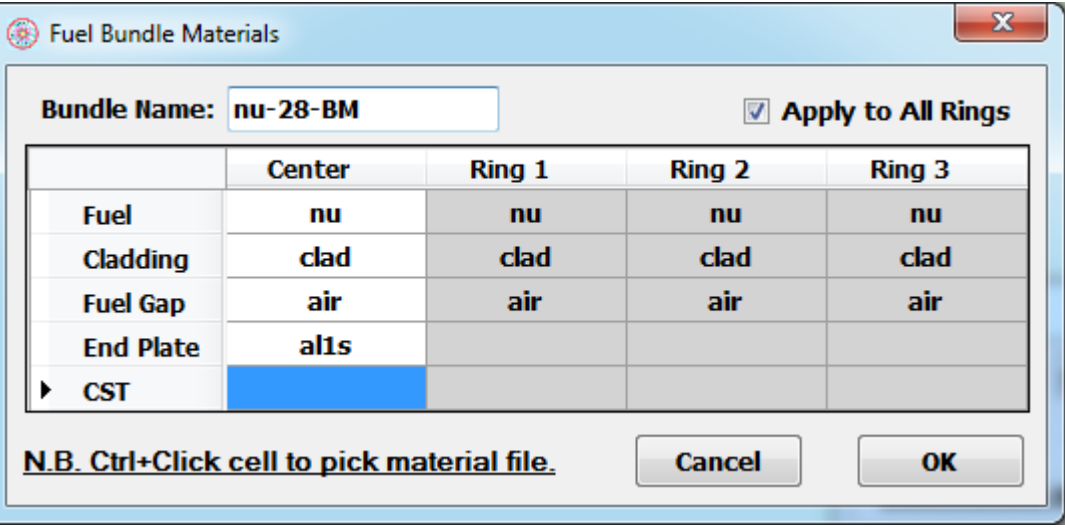

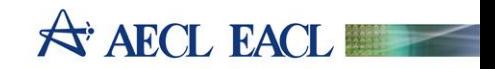

## **Bundle Data Saved as XML**

```
<?xml version="1.0" encoding="UTF-8"?>
<BundleParameter Description="28-element bundle with NU fuel in Zr-2 sheath (BM)">
   <BundleName>nu-28-BM</BundleName>
       <!--Logical length that defines a bundle-->
   <bundleLength>49.67</bundleLength>
   <fuel>
     <fuelRadius>0, 0.7105, 0.7105, 0.7105</fuelRadius>
     <fuelStackLength>0, 47.73, 47.73, 47.73</fuelStackLength>
     <material>nu, nu, nu, nu</material>
   </fuel>
   <clad>
     <cladIR>0, 0.7155, 0.7155, 0.7155</cladIR>
     <cladOR>0, 0.7609, 0.7609, 0.7609</cladOR>
       <!--endcap thicknesses-->
     <topCap>0, 0.1694, 0.1694, 0.1694</topCap>
     <bottomCap>0, 0.1952, 0.1952, 0.1952</bottomCap>
     <material>clad, clad, clad, clad</material>
   </clad>
   <plenum>
       <!--void gap between fuel and endcap-->
     <topPlenum>0, 0.2084, 0.2084, 0.2084</topPlenum>
     <bottomPlenum>0, 0, 0, 0</bottomPlenum>
     <material>air, air, air, air</material>
   </plenum>
   <endplate>
```
**A AECL EACL** 

# **Fuel Channel**

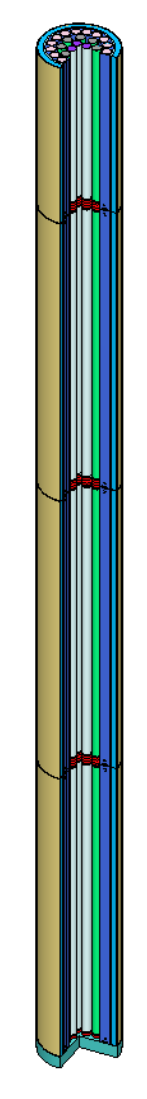

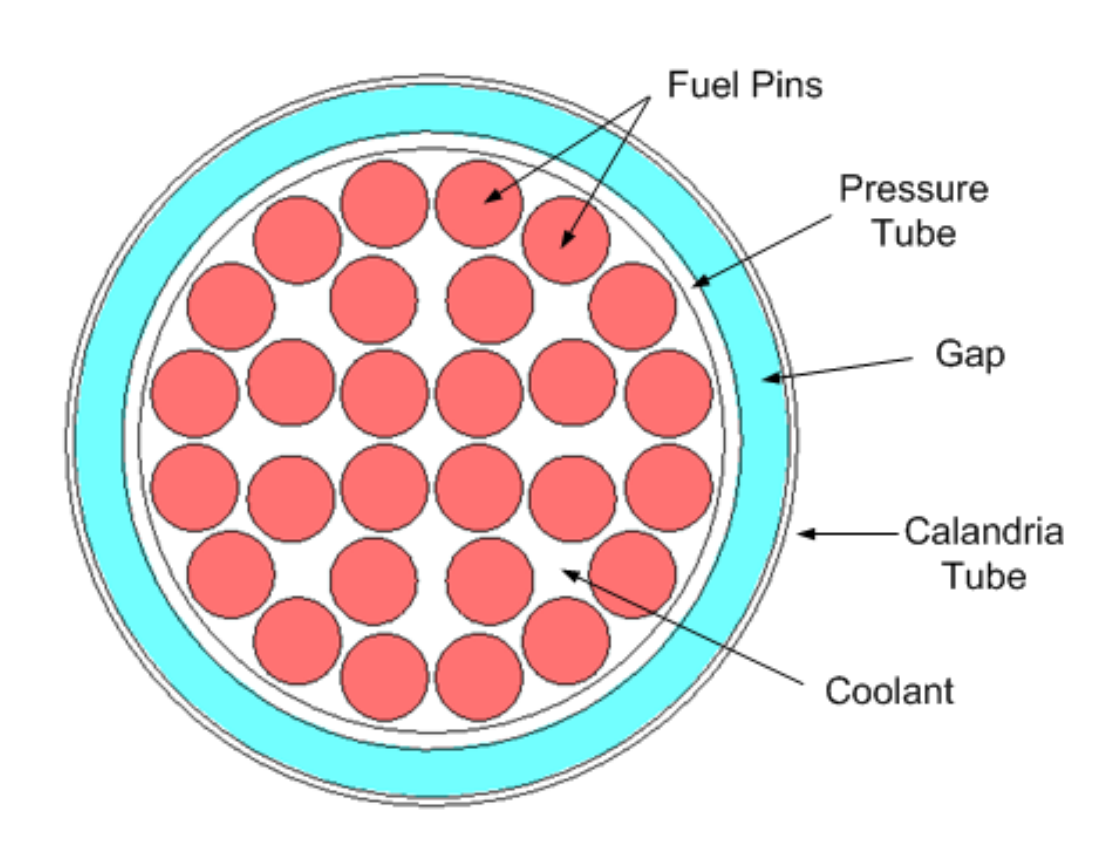

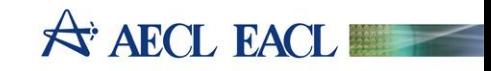

# **Fuel Channel Configuration**

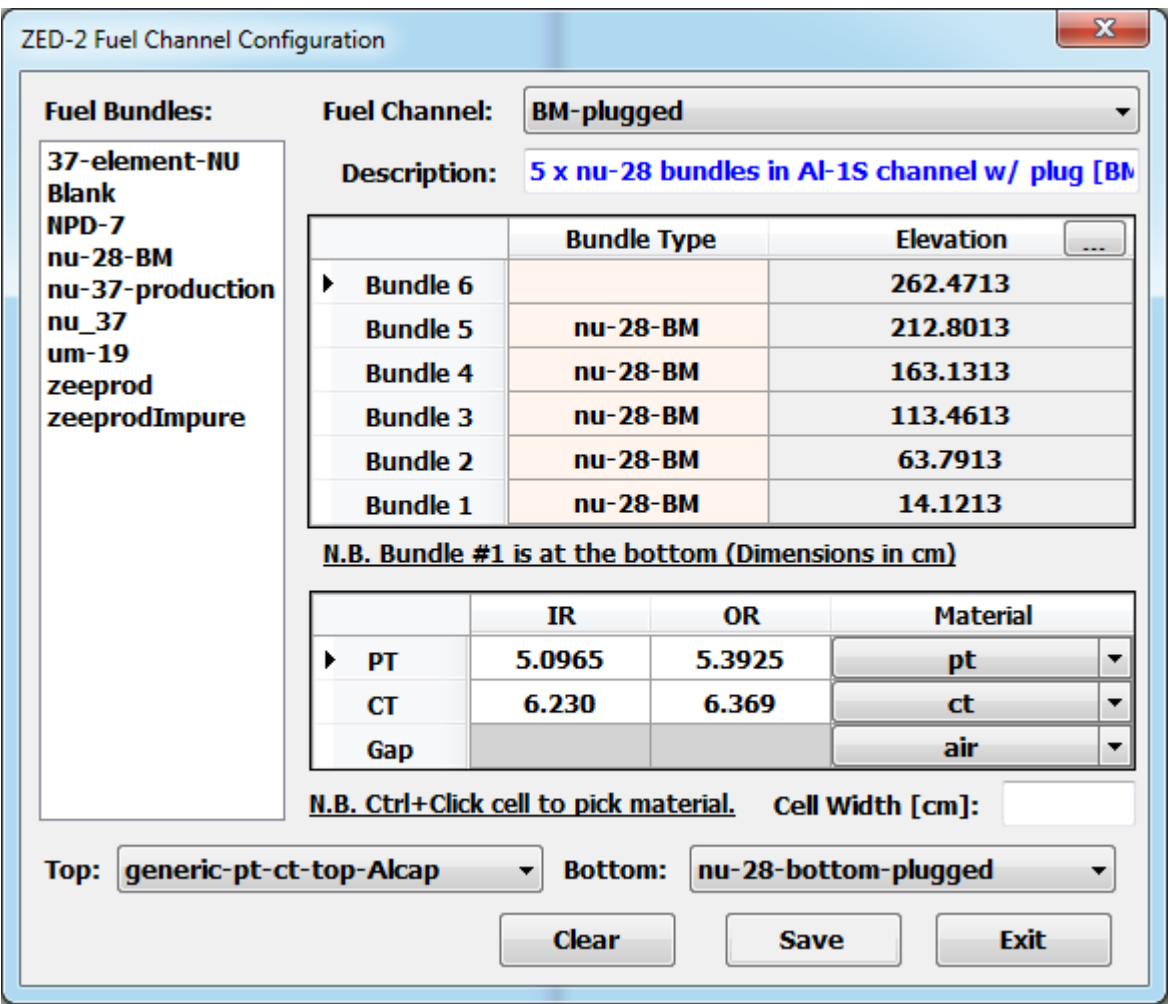

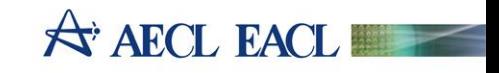

## **Coolant Property**

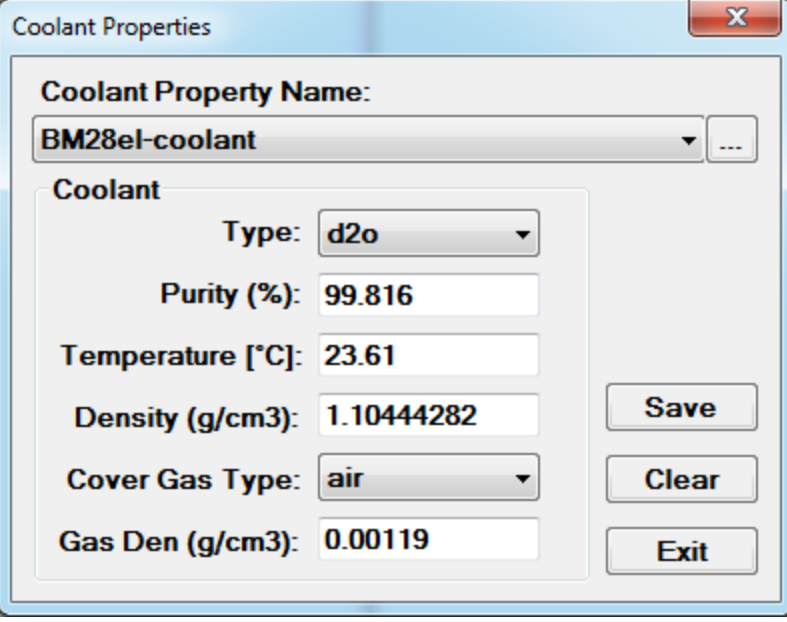

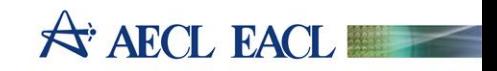

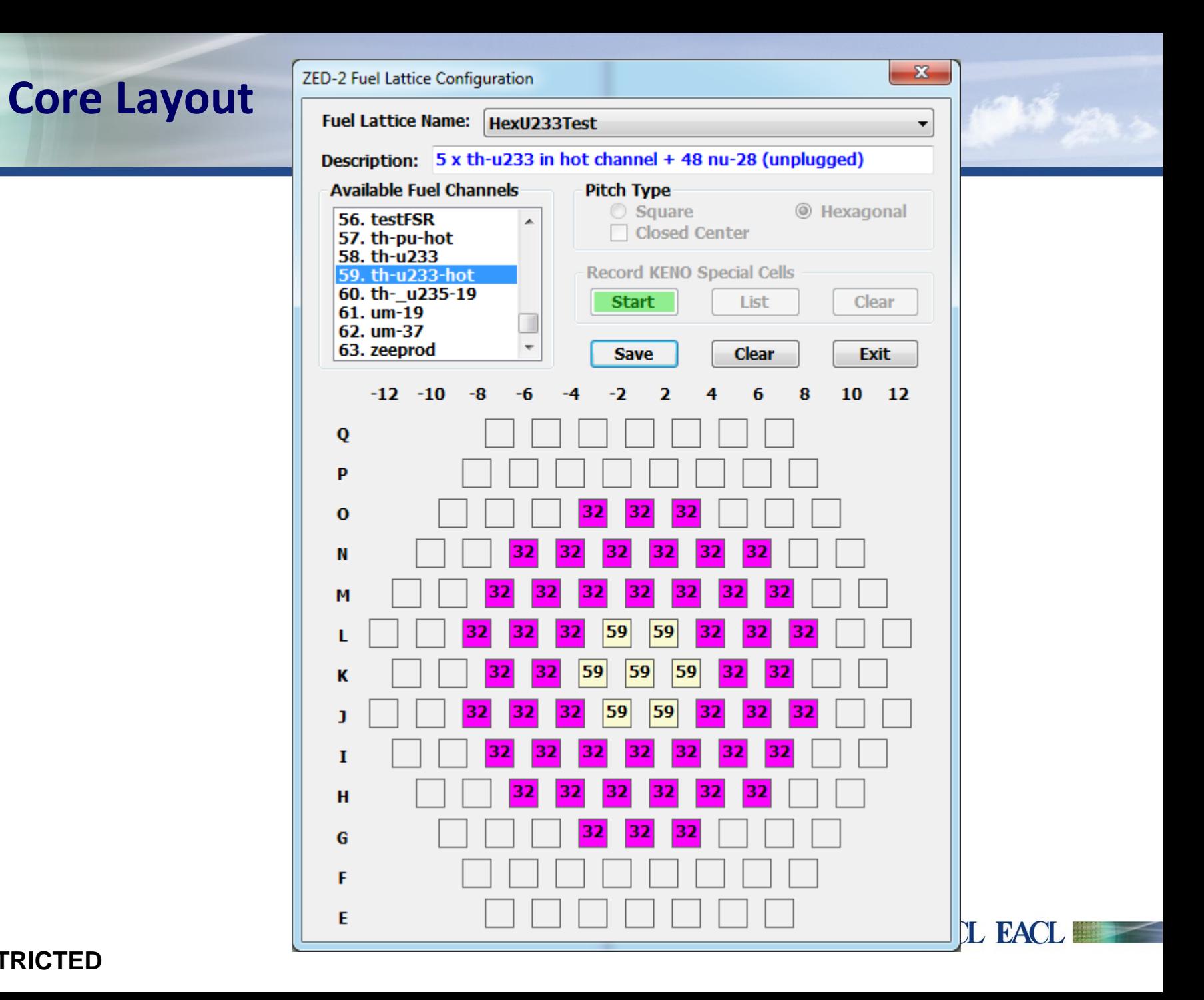

## **Core Parameters**

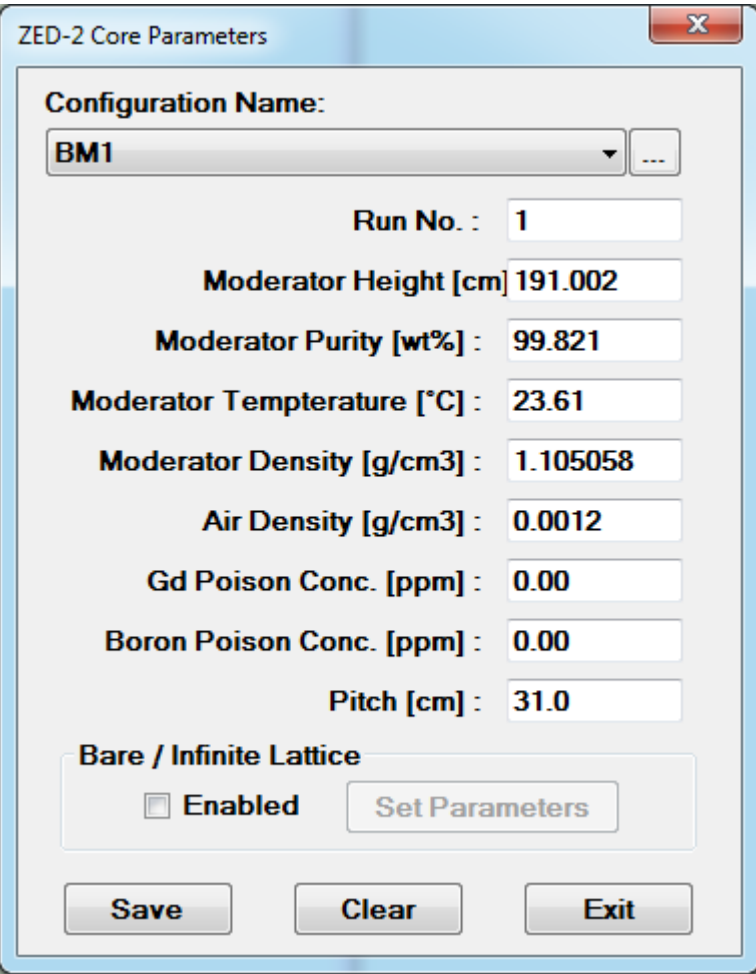

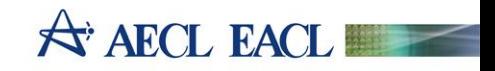

## **ZED-2 Core Periphery – Anything other than the Core**

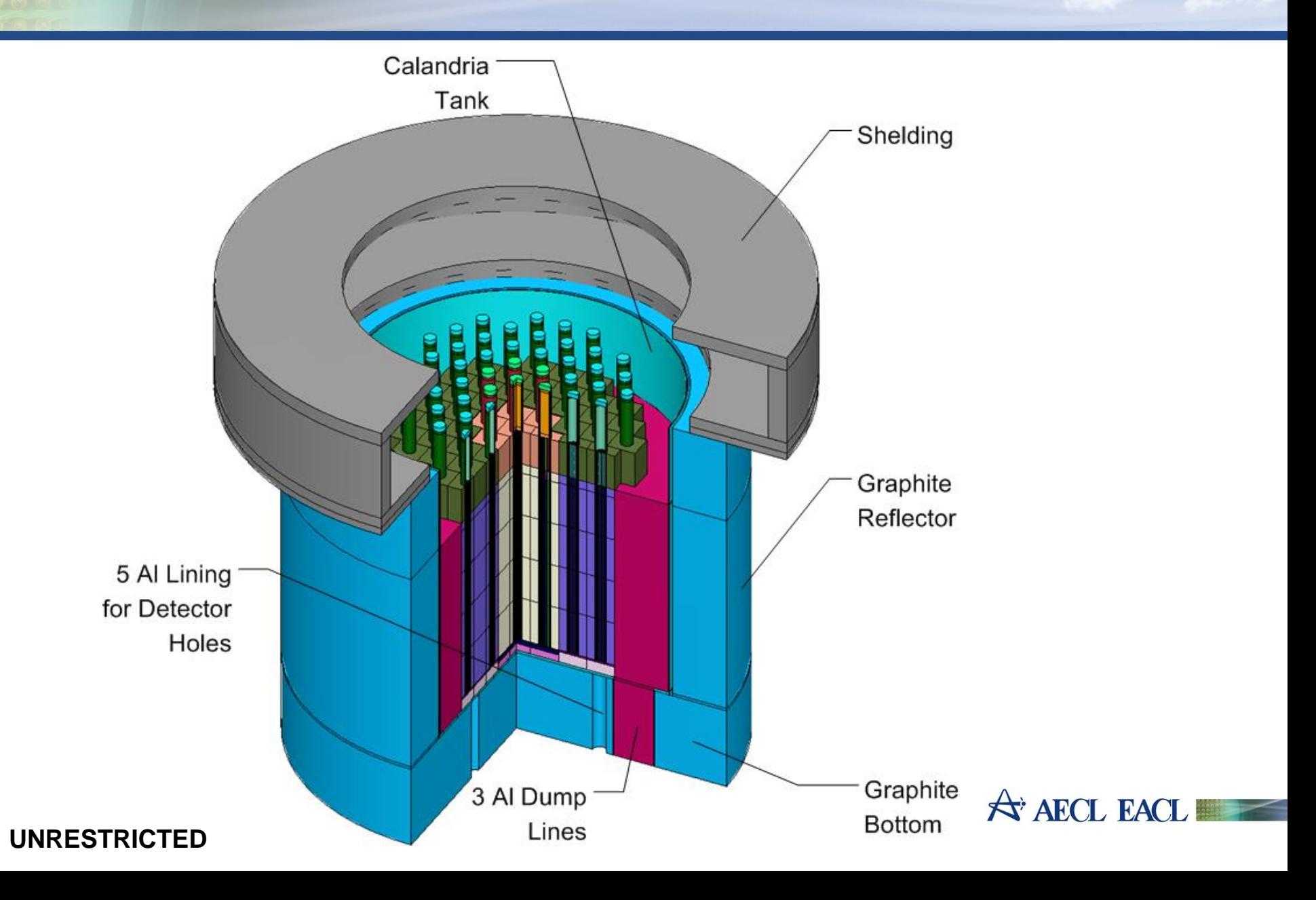

# **Full Core Configuration**

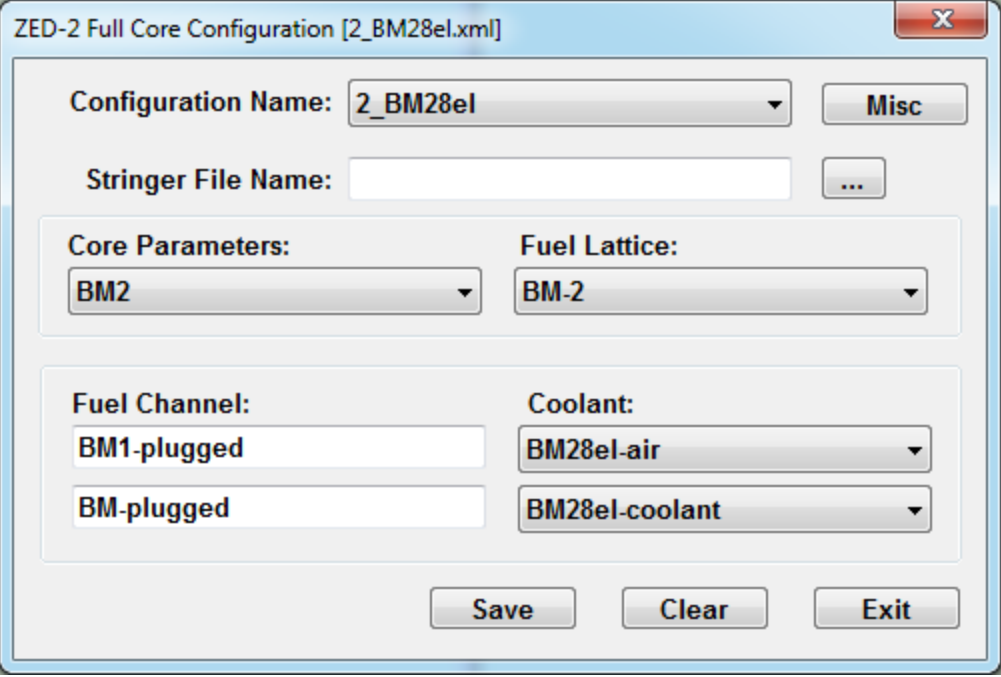

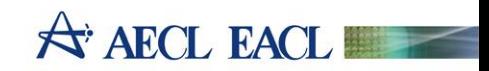

#### **Zed2Serpent**

2013) [BM2]

#### File Prerequisites Make Full Co  $\sqrt{FS}$  Tools Help **Cottings**

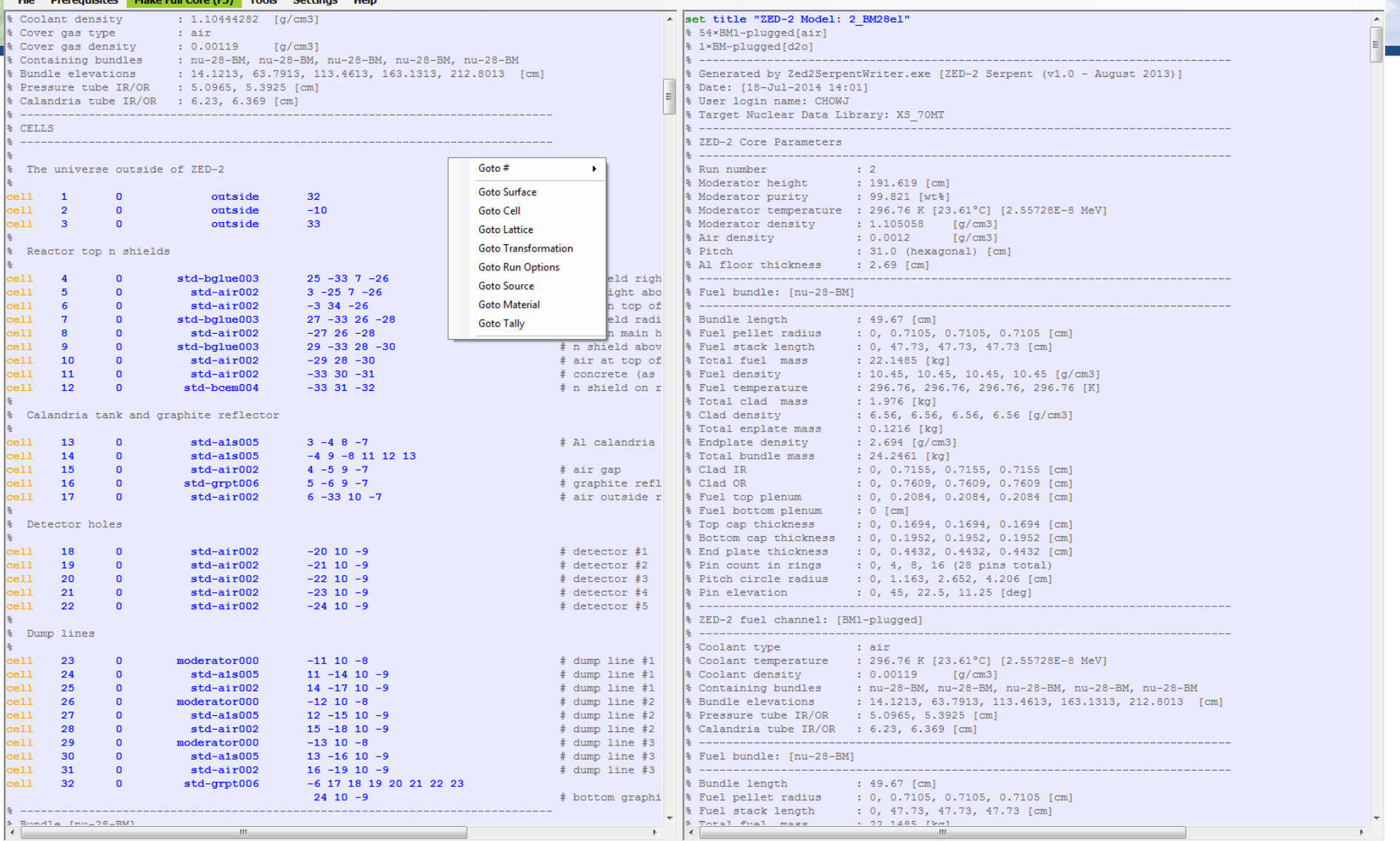

Statistics: cell(90) surface(87) material(27) universe(0) lines(0) comments(0)

**UNRESTRICTED**

In(27) col(47) Nucl. Data Lib: xs\_70mt v Dataset: BM28el

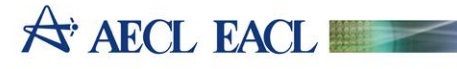

#### **Zed2MCNP**

ZED-2 Model 2 BM28el

 $\blacktriangle$ 

 $\overline{a}$ 

(V) ZED-2 MCNP (v1.1 - May 2014) [2\_BM28el] File Prerequisites Make Full Core (F5) Tools Settings Help  $: 1.10444282$  [g/cm3] Coolant density Cover gas type : air  $: 0.00119$  [g/cm3] Cover gas density Containing bundles : nu-28-BM, nu-28-BM, nu-28-BM, nu-28-BM, nu-28-BM Bundle elevations : 14.1213, 63.7913, 113.4613, 163.1313, 212.8013 [cm] Pressure tube IR/OR : 5.0965, 5.3925 [cm] Calandria tube IR/OR : 6.23, 6.369 [cm] **CELLS** The universe outside of ZED-2  $\mathbf{0}$  $+31:-9:+32$  $IMP : N=0$ Reactor top n shields b  $3 - 1.28034597 + 24 - 32 + 6 - 25$ IMP:N=1 TMP=2.55728E-8  $+2 -24 +6 -25$  $2 - 0.0012$ IMP:N=1 TMP=2.55728E-8  $2 - 0.0012$  $-2 + 33 - 25$ IMP:N=1 TMP=2.55728E-8  $3 - 1.28034597 + 26 - 32 + 25 - 27$ IMP:N=1 TMP=2.55728E-8

IMP:N=1 TMP=2.55728E-8

IMP:N=1 TMP=2.55728E-8

 $\ddot{\phantom{1}}$ 

Goto#

**Goto Surface** 

**Goto Lattice** 

**Goto Source** 

**Goto Material Goto Tally** 

**Goto Transformation** 

 $IMP : N=1$   $IMP=2.55728E-1$ 

IMP:N=1 TMP=2.55728E-8

IMP:N=1 TMP=2.55728E-8

IMP:N=1 TMP=2.55728E-8

IMP:N=1 TMP=2.55728E-8

IMP:N=1 TMP=2.55728E-

IMP:N=1 TMP=2.55728E-8

IMP:N=1 TMP=2.55728E-8

IMP:N=1 TMP=2.55728E-8

IMP:N=1 TMP=2.55728E-8

IMP:N=1 TMP=2.55728E-8

**Goto Run Options** 

**Goto Cell** 

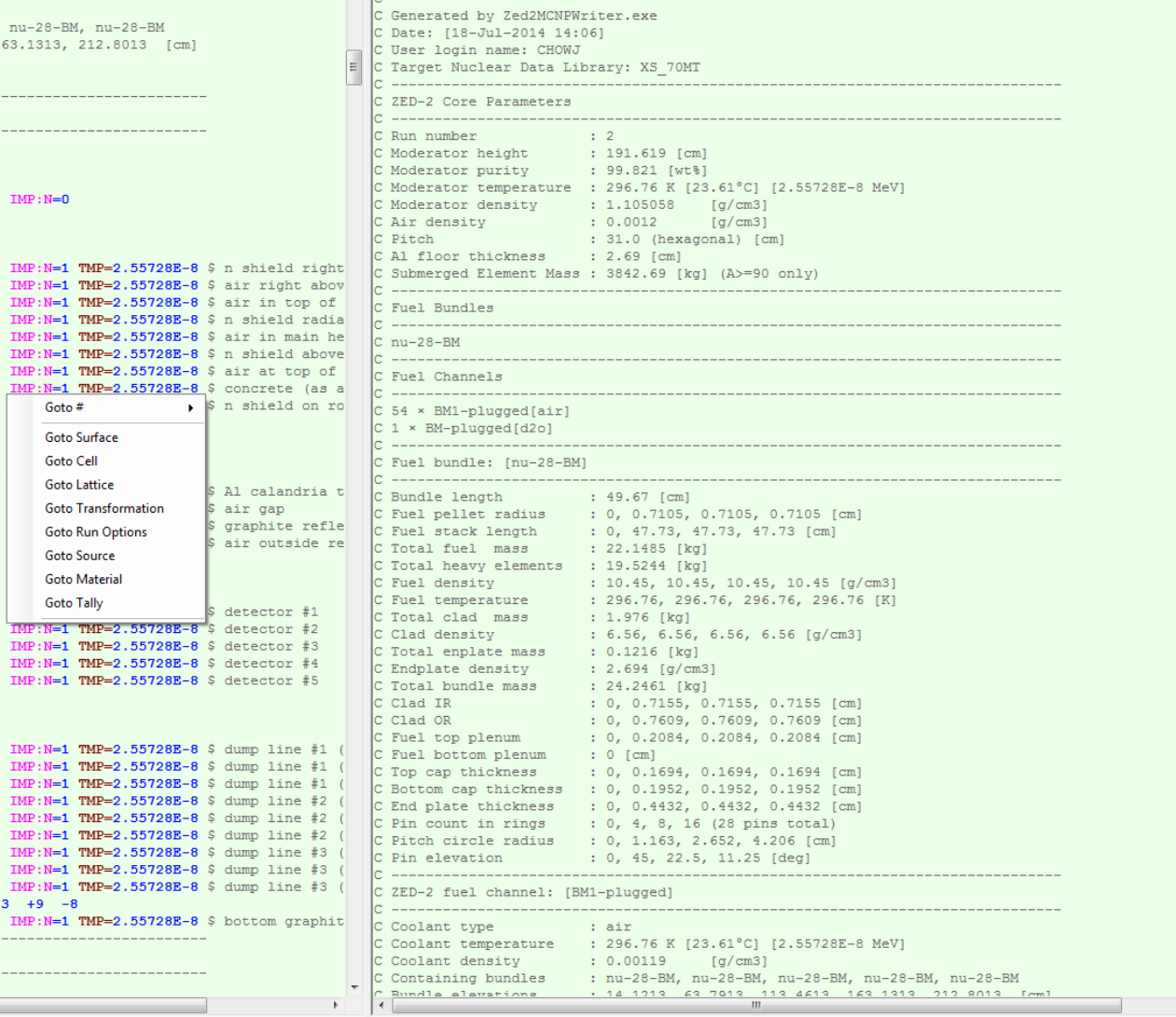

Statistics: cell(173) surface(86) material(24) universe(18) tally(0) lines(1561) comments(481)

 $-5 + 16 + 17 + 18 + 19 + 20 + 21 + 22 + 23 + 9 -8$ 

 $\mathbf{H}$ 

**UNRESTRICTED**

 $2 - 0.0012$ 

 $2 - 0.0012$ 

 $2 - 0.0012$ 

 $5 - 2.699$ 

 $2 - 0.0012$ 

 $2 - 0.0012$ 

 $6 - 1.63$ 

Detector holes

 $2 - 0.0012$ 

 $2 - 0.0012$ 

 $2 - 0.0012$ 

 $2 - 0.0012$ 

 $2 - 0.0012$ 

 $1 - 1.105058$ 

 $5 - 2.699$ 

 $5 - 2.699$ 

 $2 - 0.0012$ 

 $5 - 2.699$ 

 $2 - 0.0012$ 

 $6 - 1.63$ 

\_\_\_\_\_\_\_\_\_\_\_\_\_\_\_\_\_\_ Bundle [nu-28-BM]

 $2 - 0.0012$ 

 $1 - 1.105058$ 

 $1 - 1.105058$ 

Dump lines

10

11

12  $|13|$ 

14

lc.

15

16

 $17$ 

18

 $|19\rangle$ 

c.

20

21

22

23

 $\overline{24}$ 

25

26

27

28

 $|29\rangle$ 

 $\begin{picture}(20,20) \put(0,0){\line(1,0){10}} \put(15,0){\line(1,0){10}} \put(15,0){\line(1,0){10}} \put(15,0){\line(1,0){10}} \put(15,0){\line(1,0){10}} \put(15,0){\line(1,0){10}} \put(15,0){\line(1,0){10}} \put(15,0){\line(1,0){10}} \put(15,0){\line(1,0){10}} \put(15,0){\line(1,0){10}} \put(15,0){\line(1,0){10}} \put(15,0){\line(1$ 

 $-26$  +25  $-27$ 

 $-28$  +27 -29

 $-32 + 29 - 30$ 

 $+3$   $-4$   $+8$   $-6$ 

 $+4$   $-5$   $+8$   $-6$ 

 $+5 -32 +9 -6$ 

 $-19 + 9 - 8$ 

 $-20 +9 -8$ 

 $-21 + 9 - 8$ 

 $-22 + 9 - 8$ 

 $-23 + 9 - 8$ 

 $-10 +9 -7$ 

 $-11 + 9 - 7$ 

 $-12 + 9 - 7$ 

 $+15 -18 +9 -8$ 

 $+10$  -13 +9 -8

 $+13 -16 +9 -8$ 

 $+11 -14 +9 -8$ 

 $+14 -17 +9 -8$ 

 $+12 -15 +9 -8$ 

 $+2$  -3 +7 -6:-3 +8 -7 +10 +11

 $3 - 1.28034597 + 28 - 32 + 27 - 29$ 

Calandria tank and graphite reflector

 $4 -0.95011917 -32 +30 -31$ 

In(24) col(15) Nucl. Data Lib: xs\_70mt v Dataset: BM28el

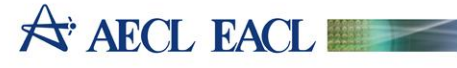

## **Final Remarks**

#### My personal claim:

*This approach of generating input data for simulation can be generalized to apply to any type of simulations, of any physical systems, with any complexity, and using any code.*

*Will a Serpent Class Library be useful?*

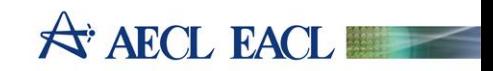

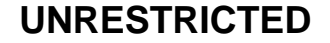

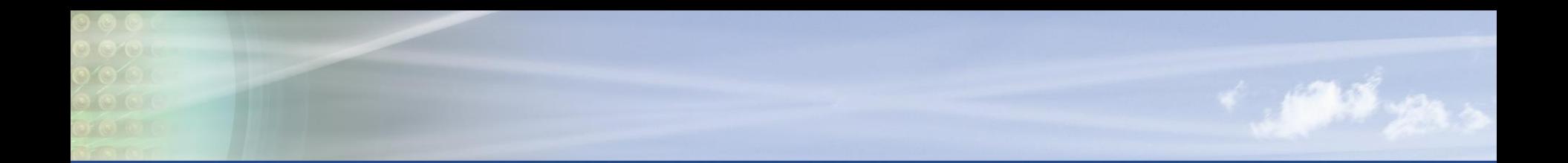

# A AECL EACL

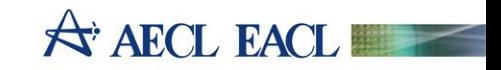

**MCNP Class Library**

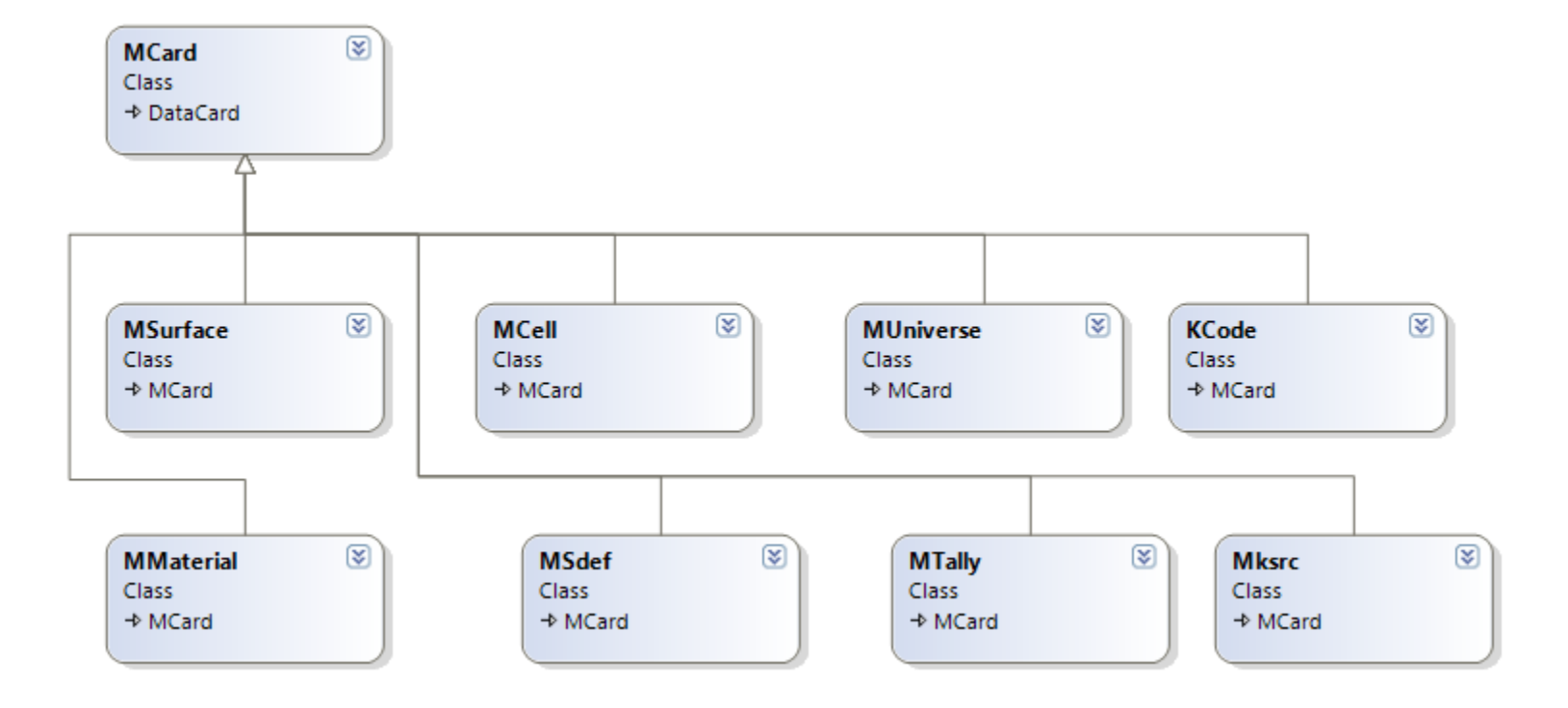

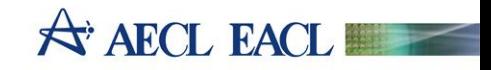

#### **KENO Class Library**

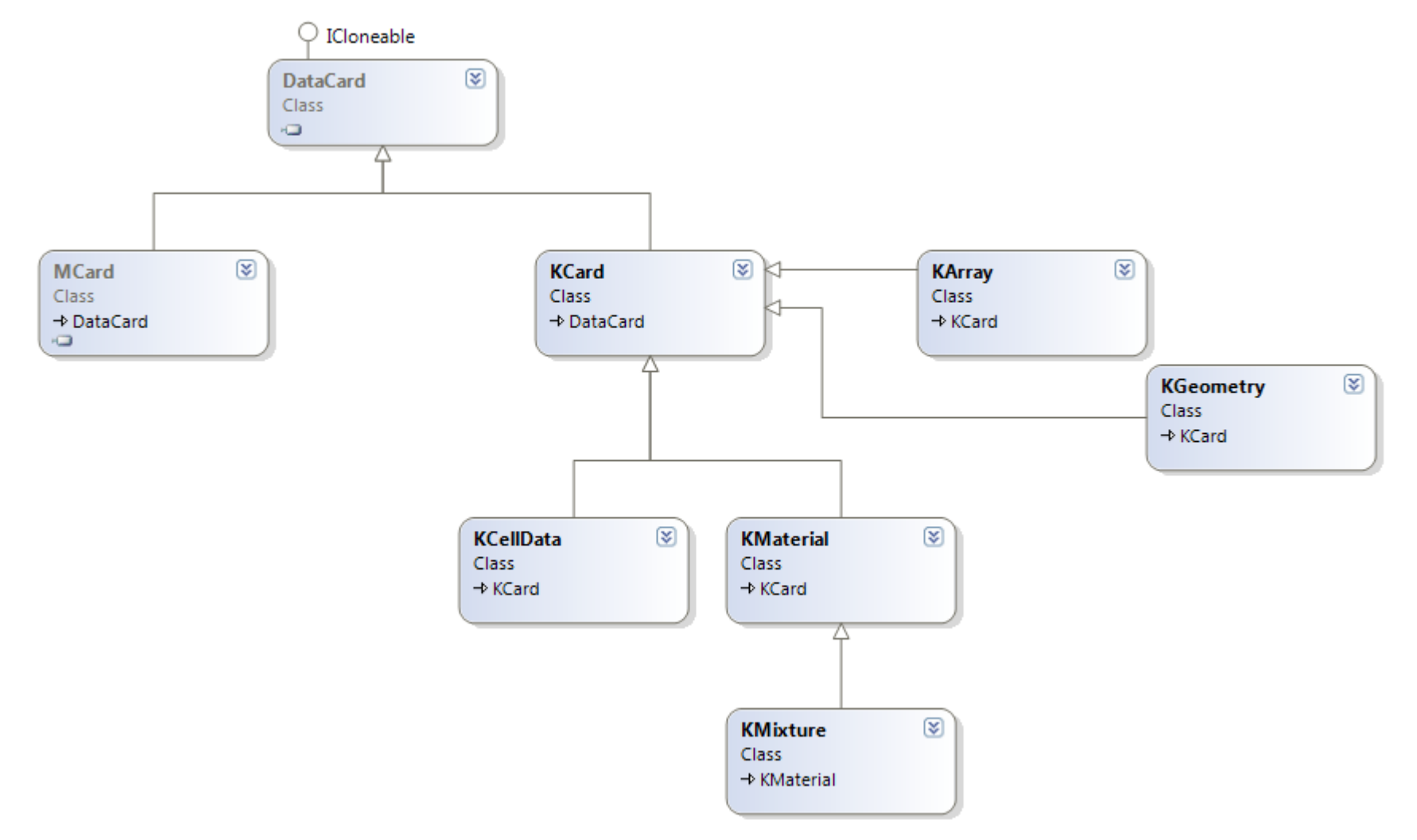

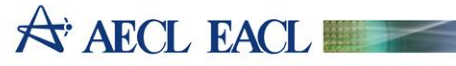